**AutoCAD Download**

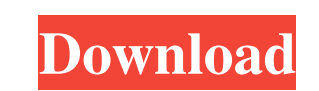

#### **AutoCAD Crack With Key (April-2022)**

A freelance graphic designer, I spend most of my time in a browser, not on a desktop. I love the accessibility of AutoCAD Cracked Version mobile. Downloading the mobile app provides the most effective way to access your Au mobile. Get Started You can access AutoCAD Torrent Download drawings from your mobile device using either of these options: Mobile App Web App AutoCAD mobile app provides an easy, flexible, and cost-effective means to acce Open the app, which will prompt you to connect your mobile device to your AutoCAD system. Open the app, and in the menu bar, select AutoCAD > Mobile > Connection. When the Connection dialog box is displayed, enter your mob to start a drawing with the default drawing view. Model: Choose this option to open a drawing in an architectural design drawing view. Draw: Choose this option to open a drawing in a conventional drawing in a dedicated edi in an open, two-dimensional drawing view. Set the following options for your mobile device: Device: Select the mobile device that you want to use to access your AutoCAD drawings. Your list will contain the devices that are drawings on the screen. Scale Location: Select the location of the drawing on the screen. Scale Set: Select a scale set to be applied to the drawing. Preview Options The default view is the Draft view, which displays your

#### **AutoCAD Download**

3D modeling AutoCAD For Windows 10 Crack is an application that supports a proprietary file format, usually referred to as DXF, which is designed to be the industry standard for representing 3D objects. A DXF file consists and polygons) form a solid model. The 3D lines and polygons can be defined either in the model or in separate files. In the former case, these files are referred to as "stored" DXF files. AutoCAD Serial Key's 3D modeling c the representation of 2D drawings in AutoCAD. Filters and commands In addition to editing and viewing 3D models, AutoCAD has many tools to help with 3D modeling tasks. The following commands provide some of the more common an editing command. The command Extrude - performs a 3D extrusion operation on a 3D model. The command Loft - performs a 3D loft operation on a a 3D model. The command Revolve - revolve an enclosed surface around an axis. model along a specified path. The command Move - moves entities and slices relative to each other. This command can be used to modify the relative positions of entities in a 3D model. The command Rotate - rotates a 3D mode sketch is created by drawing individual line segments. The command Transfer - transfers lines, faces and polygons between entities. This command is used to modify an existing model by combining parts of several entities to

## **AutoCAD Crack + Download [Win/Mac] (Latest)**

Open up AutoCAD and select toolbox, then click the "Key" command Run the Keygen. Go to "Autocad Options" and check "Always create new documents" Press OK Now it's done. A: The answer is no. I have used the keygen many time Autocad), but no bugs were ever reported. The last time I used it, about a year ago, I found a similar post that showed how you can reverse engineer the reg file that would convert from the the default registry, but that d as a.reg file. You can go to "desktop tools" of the keygen, and select "change registry values", there you can specify a file, and if you choose a file, it opens it and shows you the changes that you make to the registry. to save it to my disk. BTW: I did not know that there is a tool that can do this, but why do you want to do this. If you need to change a registry value, then you can go to "windows" (or "computer" from mac) and select the make custom.reg files that you can upload to the Autocad plugin directory. Then when you open Autocad go to Options>Programs>Plugin and find the file you just uploaded. In there you can set the value and export as a reg fi

### **What's New In?**

Edit and review your annotations in a browser. Automatically generate annotations from your CAD drawings. Save time while generating annotations by placing them automatically on your drawings. Save time while editing your tool that generates Smart Annotations based on a design rule you define. (video: 1:30 min.) Support for new Smart Annotations: Grid, Polyline, and Arc. Webcam and graphic tablet support for editing annotations. 3D designs: to a multi-part model that is then used throughout the drawing. Let CAD applications automate 3D model design and rendering. 3D Models: Bring 3D models from SketchUp, Grasshopper, and other CAD applications into AutoCAD, i 1:30 min.) Import from CAD files. Import from 3D models hosted on the cloud. Import to other CAD applications. Export as 2D drawing. Export to other file formats. Define "plumbing" style. Assign a group to your model. Rend Update and synchronize your 3D model with your design. Check for conflicts among multiple files. Coordinate based rendering. Export your 3D model as a 2D drawing. Export to SketchUp models. Export to both.stp and.obj files

# **System Requirements For AutoCAD:**

OS: Windows 8, Windows 7, Windows Yista, Windows XP, Windows XP, Windows 2000, Windows NT 4.0 Processor: Intel Core 2 Duo, AMD Athlon RAM: 2 GB Hard Drive: 12 GB Video Card: 512 MB Sound Card: DirectX compatible Screen: 10 instead of Windows 7

Related links: